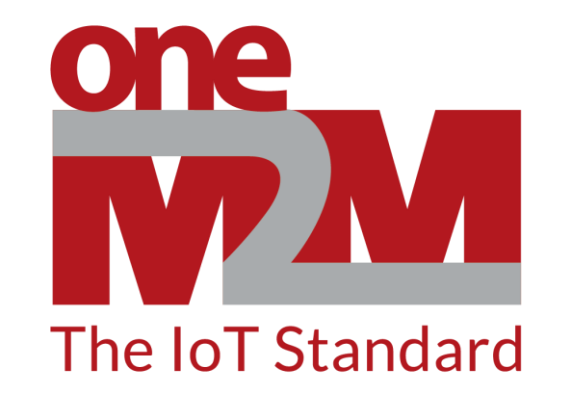

#### How to use oneM2M's standards to build

#### open and interoperable IoT systems

(1) Introductions

www.oneM2M.org

# one The IoT Standard

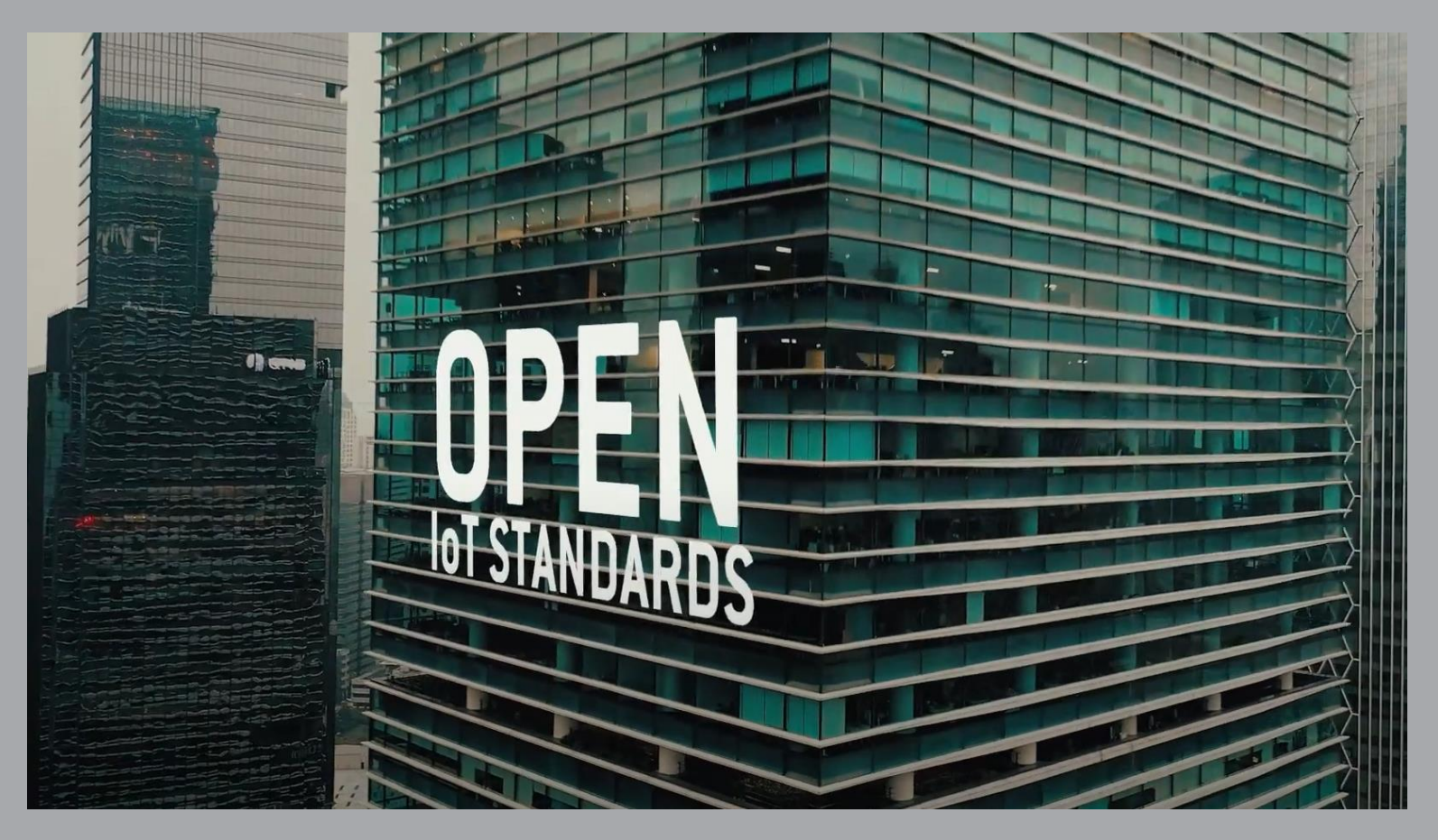

## How to make a quick start with oneM2M

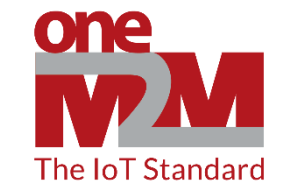

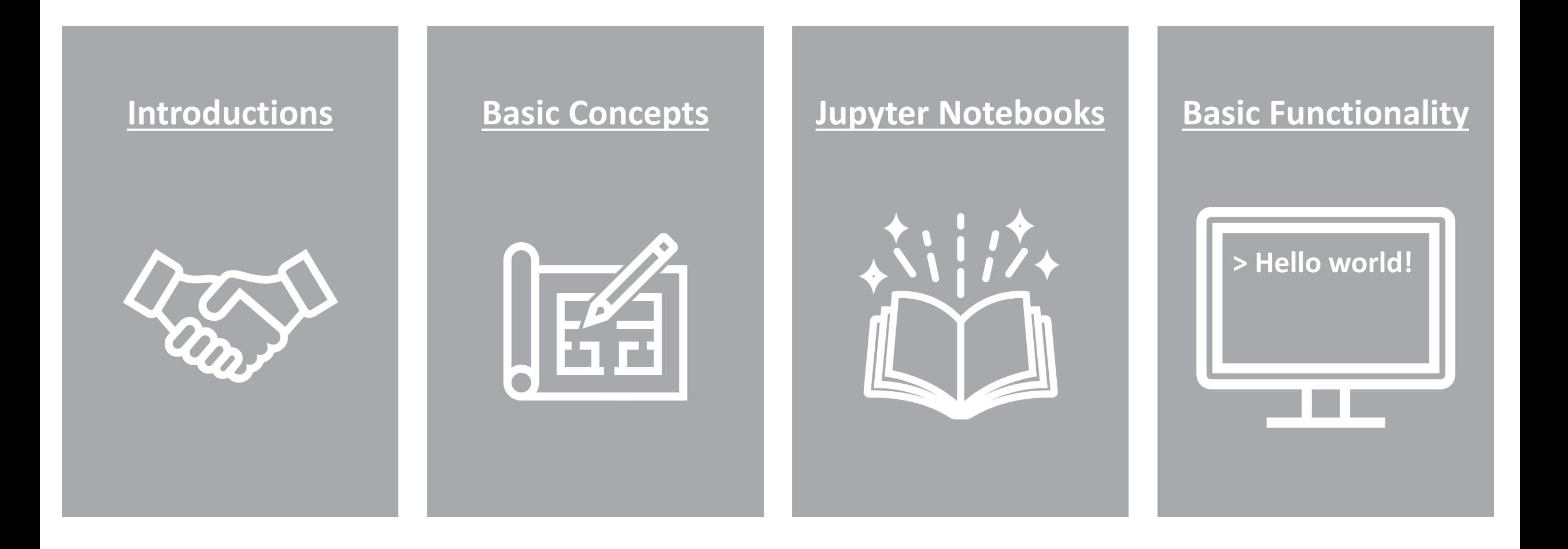

## **A Simple loT System**

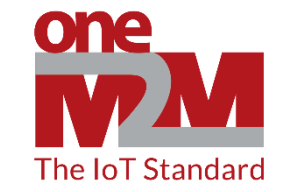

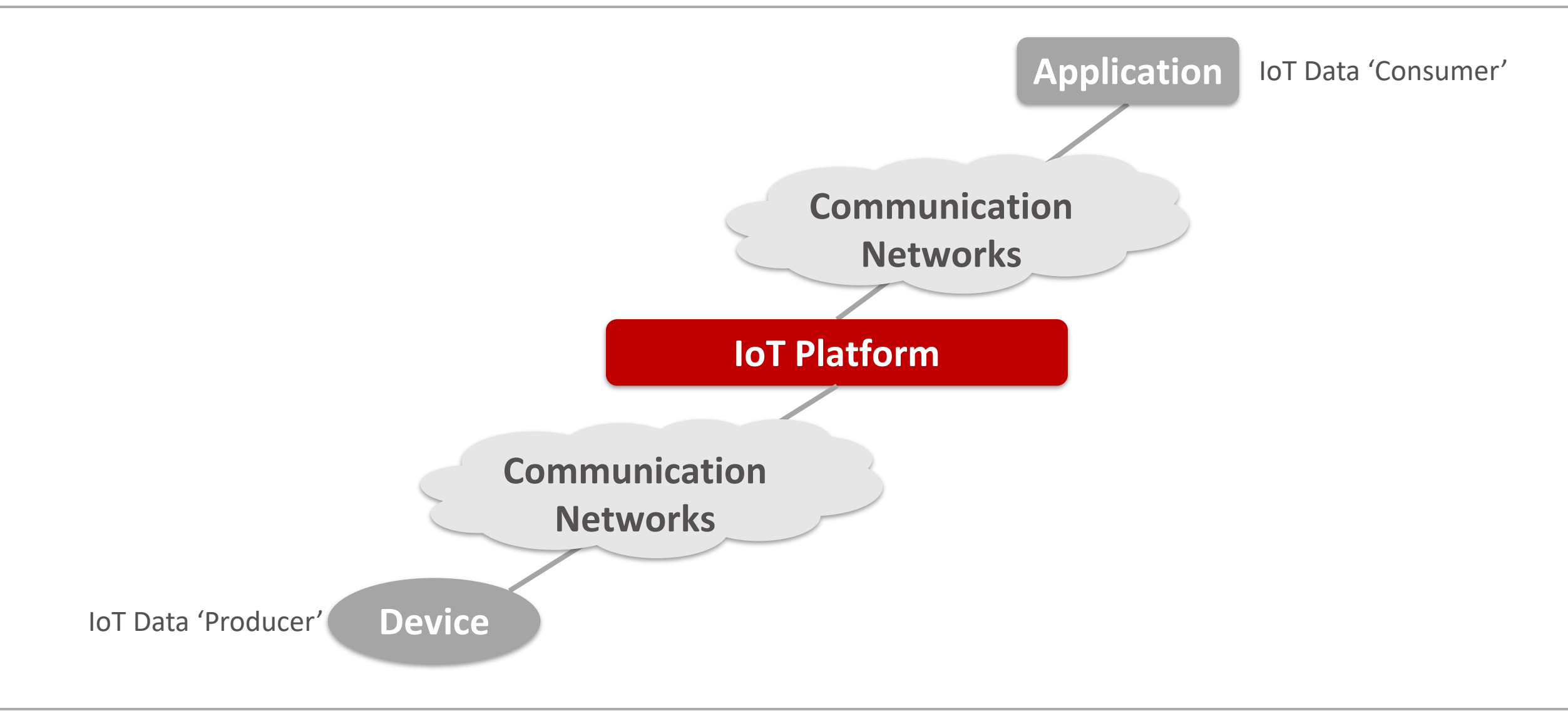

### **oneM2M Common Services Entity (CSE)**

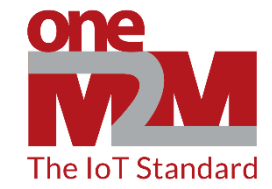

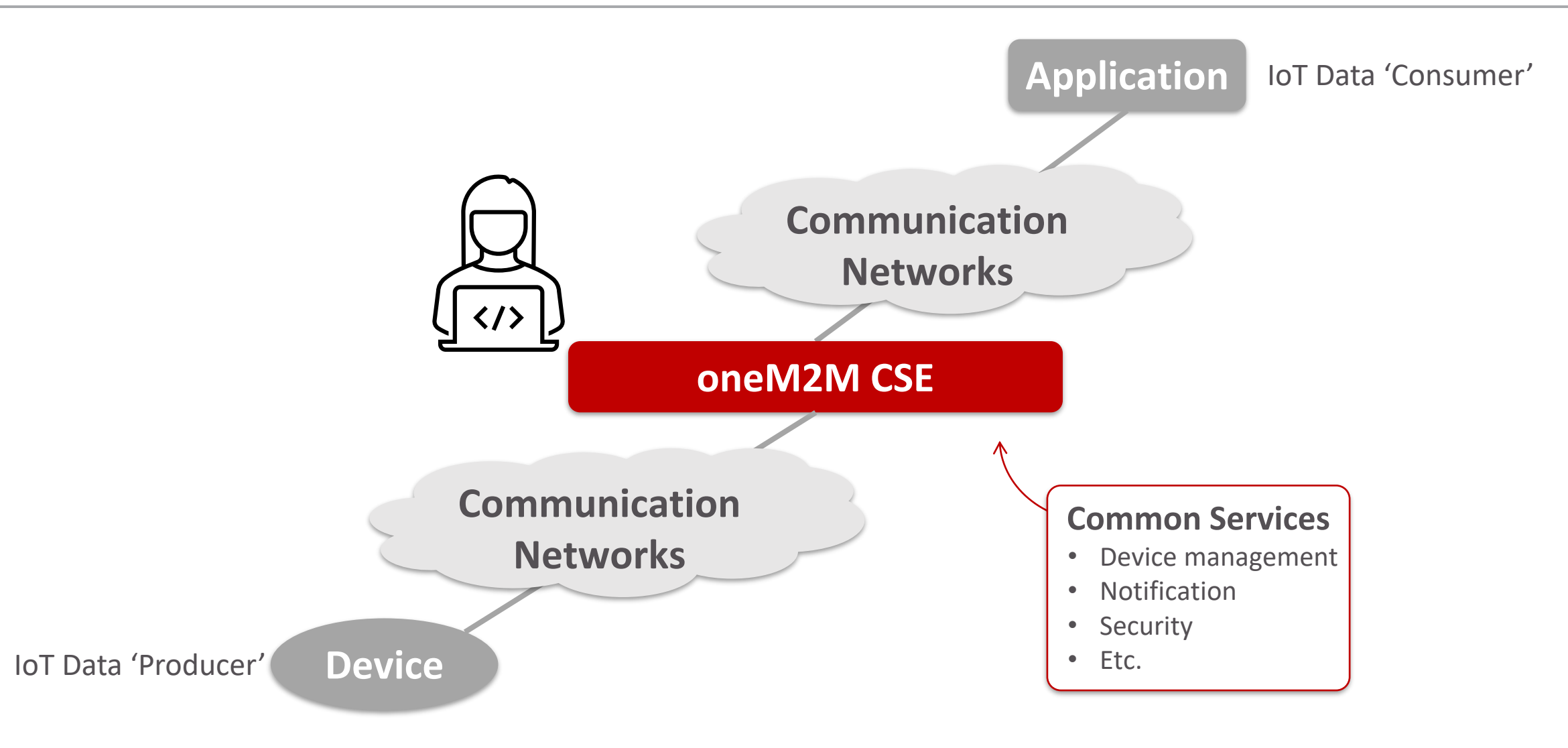

# **What is coming next**

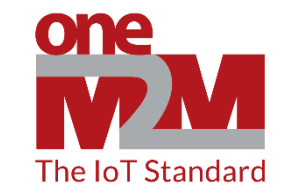

Follow oneM2M for remaining video talks - <https://www.youtube.com/c/Onem2mOrg/videos>

Next Talks

- 1) Series introduction
- 2) Installation, configuration and set-up
- 3) "Hello, oneM2M" A first request
- 4) Application Entity, Container and Content Instances An introduction to common resource types
- 5) Discovery How to search for resources
- 6) Groups Sending requests to many resources at once
- 7) Access Control Controlling the access to resources
- 8) Notifications Getting notified on resource updates
- 9) FlexContainer How define a specialized data model resource

**oneM2M is the global community that develops IoT standards to enable interoperable, secure, and simple-to-**

**deploy services for the IoT ecosystem. oneM2M standards are open, accessible and internationally recognized**